# Alibaba Cloud

Object Storage Service
Pricing

Document Version: 20220105

(-) Alibaba Cloud

### Legal disclaimer

Alibaba Cloud reminds you to carefully read and fully understand the terms and conditions of this legal disclaimer before you read or use this document. If you have read or used this document, it shall be deemed as your total acceptance of this legal disclaimer.

- You shall download and obtain this document from the Alibaba Cloud website or other Alibaba Cloudauthorized channels, and use this document for your own legal business activities only. The content of this document is considered confidential information of Alibaba Cloud. You shall strictly abide by the confidentiality obligations. No part of this document shall be disclosed or provided to any third party for use without the prior written consent of Alibaba Cloud.
- 2. No part of this document shall be excerpted, translated, reproduced, transmitted, or disseminated by any organization, company or individual in any form or by any means without the prior written consent of Alibaba Cloud.
- 3. The content of this document may be changed because of product version upgrade, adjustment, or other reasons. Alibaba Cloud reserves the right to modify the content of this document without notice and an updated version of this document will be released through Alibaba Cloud-authorized channels from time to time. You should pay attention to the version changes of this document as they occur and download and obtain the most up-to-date version of this document from Alibaba Cloud-authorized channels.
- 4. This document serves only as a reference guide for your use of Alibaba Cloud products and services. Alibaba Cloud provides this document based on the "status quo", "being defective", and "existing functions" of its products and services. Alibaba Cloud makes every effort to provide relevant operational guidance based on existing technologies. However, Alibaba Cloud hereby makes a clear statement that it in no way guarantees the accuracy, integrity, applicability, and reliability of the content of this document, either explicitly or implicitly. Alibaba Cloud shall not take legal responsibility for any errors or lost profits incurred by any organization, company, or individual arising from download, use, or trust in this document. Alibaba Cloud shall not, under any circumstances, take responsibility for any indirect, consequential, punitive, contingent, special, or punitive damages, including lost profits arising from the use or trust in this document (even if Alibaba Cloud has been notified of the possibility of such a loss).
- 5. By law, all the contents in Alibaba Cloud documents, including but not limited to pictures, architecture design, page layout, and text description, are intellectual property of Alibaba Cloud and/or its affiliates. This intellectual property includes, but is not limited to, trademark rights, patent rights, copyrights, and trade secrets. No part of this document shall be used, modified, reproduced, publicly transmitted, changed, disseminated, distributed, or published without the prior written consent of Alibaba Cloud and/or its affiliates. The names owned by Alibaba Cloud shall not be used, published, or reproduced for marketing, advertising, promotion, or other purposes without the prior written consent of Alibaba Cloud. The names owned by Alibaba Cloud include, but are not limited to, "Alibaba Cloud", "Aliyun", "HiChina", and other brands of Alibaba Cloud and/or its affiliates, which appear separately or in combination, as well as the auxiliary signs and patterns of the preceding brands, or anything similar to the company names, trade names, trademarks, product or service names, domain names, patterns, logos, marks, signs, or special descriptions that third parties identify as Alibaba Cloud and/or its affiliates.
- 6. Please directly contact Alibaba Cloud for any errors of this document.

# **Document conventions**

| Style          | Description                                                                                                    | Example                                                                                                    |
|----------------|----------------------------------------------------------------------------------------------------|----------------------------------------------------------------------------------------------------|
| <u> Danger</u> | A danger notice indicates a situation that will cause major system changes, faults, physical injuries, and other adverse results.     | Danger:  Resetting will result in the loss of user configuration data.                                      |
| <u> </u>       | A warning notice indicates a situation that may cause major system changes, faults, physical injuries, and other adverse results.     | Warning: Restarting will cause business interruption. About 10 minutes are required to restart an instance. |
| Notice         | A caution notice indicates warning information, supplementary instructions, and other content that the user must understand.          | Notice:  If the weight is set to 0, the server no longer receives new requests.                             |
| ? Note         | A note indicates supplemental instructions, best practices, tips, and other content.  Note:  You can use Ctrl + A to select all file. |                                                                                                    |
| >              | Closing angle brackets are used to indicate a multi-level menu cascade.  Click Settings> Network> Set network type.                   |                                                                                                    |
| Bold           | Bold formatting is used for buttons , menus, page names, and other UI elements.                                                       | Click <b>OK</b> .                                                                                           |
| Courier font   | Courier font is used for commands                                                                                                    | Run the cd /d C:/window command to enter the Windows system folder.                                         |
| Italic         | Italic formatting is used for parameters and variables.  bae log listinstanceid  Instance_ID                                          |                                                                                                    |
| [] or [a b]    | This format is used for an optional value, where only one item can be selected.                                                       |                                                                                                    |
| {} or {a b}    | This format is used for a required value, where only one item can be selected.                                                        | switch {active stand}                                                                                       |

# **Table of Contents**

| 1.Billing items and methods                                      | 05 |
|------------------------------------------------------------------|----|
| 1.1. Overview                                                    | 05 |
| 1.2. Storage fees                                                | 06 |
| 1.3. Traffic fees                                                | 09 |
| 1.4. API operation calling fees                                  | 11 |
| 1.5. Data processing fees                                        | 15 |
| 1.6. Object tagging fees                                         | 16 |
| 1.7. Transfer acceleration fees                                  | 17 |
| 1.8. Temporary storage fees                                      | 18 |
| 1.9. OSS DDoS protection fees                                    | 19 |
| 2.Billing methods                                                | 21 |
| 2.1. Free quota                                                  | 21 |
| 2.2. Pay-as-you-go                                               | 21 |
| 2.3. Subscription                                                | 22 |
| 2.3.1. Overview                                                  | 22 |
| 2.3.2. Upgrade resource plans                                    | 25 |
| 2.3.3. Renew resource plans                                      | 25 |
| 2.4. SCU                                                         | 26 |
| 3.Query OSS billing data generated on an hourly basis            | 27 |
| 4.FAQ                                                            | 36 |
| 4.1. How do I deactivate OSS or stop OSS charging my resourc     | 36 |
| 4.2. Why is the Internet traffic displayed in the OSS console in | 36 |
| 4.3. Why is the billed storage usage of IA and Archive objects   | 36 |

# 1.Billing items and methods

## 1.1. Overview

You are separately charged for each Object Storage Service (OSS) service. For example, you are charged storage fees when you store objects in OSS, fees for outbound traffic over the Internet when you access objects stored in OSS over the Internet, and data processing fees when you use Image Processing (IMG) to process the images that you store in OSS. This topic describes the billable items and billing methods of OSS.

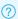

**Note** For more information about the unit prices of services provided by OSS, see OSS Pricing.

#### Billing cycle

OSS calculates all resource usage each hour and charges fees for actual usage.

#### Billing methods

OSS supports the following billing methods:

- Pay-as-you-go: OSS calculates and charges fees for actual usage. You can complete the payment after the bill arrives. Fees are calculated based on the following formula: Fees = Actual usage × Unit price per hour. For more information, see Pay-as-you-go.
- Subscription: You can use resources only after you purchase resource plans. Resource plans are used to deduct fees incurred when you use resources in each billing cycle. For more information, see Overview.

#### Billable items

The billing items of OSS include Storage fees, Traffic fees, API operation calling fees, Data processing fees, Object tagging fees, Transfer acceleration fees, Temporary storage fees, and OSS DDoS protection fees.

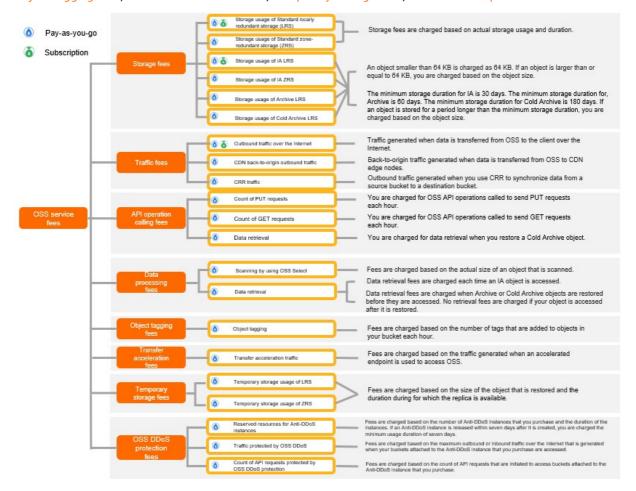

# 1.2. Storage fees

Object Storage Service (OSS) charges you storage fees based on the storage class, size, and storage duration of the objects that you store.

**Note** This topic describes the billable items and billing methods of OSS. For more information about the price of billable items, see Object Storage Service pricing.

OSS provides the following storage classes: Standard, Infrequent Access (IA), Archive, and Cold Archive. The following table describes the billable items and billing methods of the storage classes.

|  | Billable item | Description | Billing method |
|--|---------------|-------------|----------------|
|--|---------------|-------------|----------------|

| Billable item                                     | Description                                                                                                    | Billing method                                                                                                    |
|---------------------------------------------------|----------------------------------------------------------------------------------------------------|----------------------------------------------------------------------------------------------------|
| Storage usage of<br>Standard LRS<br>(oss_storage) | Billed based on the total size and storage duration of Standard LRS objects.                                                                                                    | <ul> <li>Pay-as-you-go: Storage fees =         Storage usage (GB) × Unit price per         month/30 (days)/24 (hours).</li> <li>Subscription:         <ul> <li>Standard locally redundant                 storage (LRS) storage plan: A                 storage plan can offset the                  storage fees for Standard LRS                  objects of the same size as the                  capacity of the plan.</li> </ul> </li> <li>Storage capacity units                  (SCUs):0.075 0.075 GB of SCUs can                      offset the storage fees for 1 GB                       of IA LRS objects in mainland                       China regions. For more                       information about offseting rules                       in other regions, see the Pricing                       page.</li> </ul> |
| Storage usage of<br>Standard ZRS<br>(StorageZRS)  | Billed based on the total size and storage duration of Standard zone-redundant storage (ZRS) objects.                                                                                                    | <ul> <li>Pay-as-you-go: Storage fees =         Storage usage (GB) × Unit price per         month/30 (days)/24 (hours).</li> <li>Subscription:         SCUs: 0.101 GB of SCUs can offset         the storage fees for 1 GB of         Standard ZRS objects in mainland         China regions. For more information         about offseting rules in other         regions, see the Pricing page.</li> </ul>                                                                                                    |
| Storage usage of IA<br>LRS<br>(ChargedDatasize)   | Billed based on the total size and storage duration of IA LRS objects.  IA storage has a minimum billable size of 64 KB for each object. Objects that are smaller than 64 KB in size are charged as 64 KB. Objects that are larger than or equal to 64 KB in size are charged based on their actual sizes. | <ul> <li>Pay-as-you-go: Storage fees =         Billed storage usage (GB) × Unit price         per month/30 (days)/24 (hours).</li> <li>Subscription:         <ul> <li>IA LRS storage plan: A storage                 plan can offset the storage fees                 for IA LRS objects. The offset                 amount of the storage fee is                 equivalent to the capacity of the                 plan.</li> </ul> </li> <li>SCUs:0.052 0.052 GB of SCUs can                 offset the storage fees for 1 GB                 of IA LRS objects in mainland                  China regions. For more                  information about offseting rules                  in other regions, see the Pricing                      page.</li> </ul>                                                                       |

| Billable item                                               | Description                                                                                                    | Billing method                                                                                                    |
|-------------------------------------------------------------|----------------------------------------------------------------------------------------------------|----------------------------------------------------------------------------------------------------|
| Storage usage of IA<br>ZRS<br>(ChargedDatasizeZRS)          | Billed based on the total size and storage duration of IA ZRS objects.  IA storage has a minimum billable size of 64 KB for each object. Objects that are smaller than 64 KB in size are charged as 64 KB. Objects that are larger than or equal to 64 KB in size are charged based on their actual sizes.                     | <ul> <li>Pay-as-you-go: Storage fees =         Billed storage usage (GB) × Unit price         per month/30 (days)/24 (hours).</li> <li>Subscription:         SCUs: 0.67 GB of SCUs can offset the         storage fees for 1 GB of IA ZRS         objects in mainland China regions.         For more information about         offseting rules in other regions, see         the Pricing page.</li> </ul>       |
| Storage usage of<br>Archive LRS<br>(ChargedDatasize)        | Billed based on the total size and storage duration of Archive LRS objects.  Archive storage has a minimum billable size of 64 KB for each object. Objects less than 64 KB in size are charged for 64 KB. Objects that are greater than or equal to 64 KB in size are charged based on their actual size.                      | <ul> <li>Pay-as-you-go: Storage fees =         Billed storage usage (GB) × Unit price         per month/30 (days)/24 (hours).</li> <li>Subscription:         SCUs: 0.022 GB of SCUs can offset         the storage fees for 1 GB of Archive         LRS objects in mainland China         regions. For more information about         offseting rules in other regions, see         the Pricing page.</li> </ul> |
| Storage usage of<br>Cold Archive LRS<br>(ChargedDatasizeCA) | Billed based on the total size and storage duration of Cold Archive LRS objects.  Cold Archive storage has a minimum billable size of 64 KB for each object. Objects that are smaller than 64 KB in size are charged as 64 KB. Objects that are larger than or equal to 64 KB in size are charged based on their actual sizes. | <ul> <li>Pay-as-you-go: Storage fees =         Billed storage usage (GB) × Unit price         per month/30 (days)/24 (hours).</li> <li>Subscription: not supported</li> </ul>                                                                                                    |

| Billable item                                                                                                    | Description                                                                                                    | Billing method                                                                                                    |
|----------------------------------------------------------------------------------------------------|----------------------------------------------------------------------------------------------------|----------------------------------------------------------------------------------------------------|
| Storage usage of IA<br>objects that are<br>stored for less than<br>the minimum storage<br>duration<br>(LessthanMonthDatasi<br>ze)                                                                                                    | If an IA object is overwritten or deleted after it is stored for less than 30 days (720 hours), the storage fees for the object are charged as it is stored for 30 days, including the remaining duration (720 hours - Actual storage duration).                | <ul> <li>Pay-as-you-go: Storage fees = Size of deleted objects (GB) × Unit price per month/30 (days)/24 (hours) × (720 - Actual storage duration).</li> <li>Example: An IA LRS object of 100 GB is deleted after it is stored for 20 days (480 hours). The fees are charged based on the following formula: Storage fees = 100 (GB) × USD 0.015/30 (days)/24 (hours) × (720 - 480) = USD 0.5.</li> <li>Subscription: A storage plan can offset the storage fees for IA LRS objects of the same size as the capacity of the plan only when the IA LRS objects are stored for less than the minimum storage duration. Storage plans cannot offset the storage fees for IA ZRS objects that are stored for less than the minimum storage duration.</li> </ul> |
| Storage usage of Archive objects that are stored for less than the minimum storage duration (LessthanMonthDatasi ze)  If an Archive object is overwritten or deleted after it is stored for less than 60 days (1,440 hours), the storage fees for the object are charged as it is stored for 60 days, including the remaining duration (1,440 hours - Actual storage duration). |                                                                                                    | <ul> <li>Pay-as-you-go: Storage fees = Size of deleted objects (GB) × Unit price per month/30 (days)/24 (hours) × (1,440 - Actual storage duration).</li> <li>Subscription: A storage plan can offset the storage fees for Archive objects. The offset amount of the storage fee is equivalent to the capacity of the plan.</li> </ul>                                                                                                    |
| Storage usage of Cold Archive objects that are stored for less than the minimum storage duration (EarlyDeletionCA)                                                                                                    | If a Cold Archive object is overwritten or deleted after it is stored for less than 180 days (4,320 hours), the storage fees for the object are charged as it is stored for 180 days, including the remaining duration (4,320 hours - Actual storage duration). | <ul> <li>Pay-as-you-go: Storage fees = Size of deleted objects (GB) × Unit price per month/30 (days)/24 (hours) × (4,320 - Actual storage duration).</li> <li>Subscription: not supported</li> </ul>                                                                                                    |

# 1.3. Traffic fees

Traffic is the cumulative value of the data flow generated when you access Object Storage Service (OSS), including outbound traffic over the Internet, outbound traffic over the internal network, inbound traffic over the Internet, inbound traffic over the internal network, Content Delivery Network (CDN) back-to-origin outbound traffic, and cross-region replication (CRR) traffic. OSS charges total usage of traffic generated when you access OSS.

**? Note** This topic describes the definition and billing methods of billable items for traffic usage. For more information about pricing, see **Object Storage Service Pricing**.

| Billable item                                           | Purpose                                                                                                    | Billing method                                                                                                    |  |
|---------------------------------------------------------|----------------------------------------------------------------------------------------------------|----------------------------------------------------------------------------------------------------|--|
| Outbound traffic over<br>the Internet<br>(oss_flow_out) | Traffic generated when data is transferred from OSS to the client over the Internet.                                                                                                    | OSS provides a free quota of 100 GB for outbound traffic over the Internet. The traffic that exceeds 100 GB is charged based on the unit price of the tier.  • Pay-as-you-go:  • Traffic usage ≤ 100 GB: free of charge.  • Traffic usage > 100 GB: Fees = Unit price of the current tier × Outbound traffic over the Internet (GB).  Example: A total of 120 GB of outbound traffic over the Internet is generated when you use a bucket located in the US (Virginia) region. You are charged for 20 GB of outbound traffic over the Internet.  ② Note Traffic in mainland China is generated during peak and nonpeak hours. For more information about prices, see Object Storage Service Pricing. |  |
| Inbound traffic over<br>the Internet                    | Traffic generated when data is transferred from the client to OSS over the Internet.                                                                                                    |                                                                                                    |  |
| Outbound traffic over<br>the internal network           | Traffic generated when data is transferred from OSS to the client over the internal network. For more information about how to use internal endpoints, see Access OSS over the internal network. | Free of charge                                                                                                    |  |
| Inbound traffic over<br>the internal network            | Traffic generated when data is transferred from the client to OSS over the internal network.                                                                                                    | Free of charge                                                                                                    |  |

| Billable item                                                | Purpose                                                                                                    | Billing method                                                                                                    |
|--------------------------------------------------------------|----------------------------------------------------------------------------------------------------|----------------------------------------------------------------------------------------------------|
| CDN back-to-origin<br>outbound traffic<br>(oss_cdn_flow_out) | Back-to-origin traffic generated when data is transferred from OSS to CDN edge nodes.                         | <ul> <li>Pay-as-you-go: Traffic fees = Total<br/>CDN back-to-origin outbound<br/>traffic/hour (GB) × Unit price/GB</li> <li>Subscription: not supported</li> </ul> |
| CRR traffic<br>(ReplicationDatasize)                         | Outbound traffic generated when you use CRR to synchronize data from a source bucket to a destination bucket. | <ul> <li>Pay-as-you-go: Traffic fees = Total<br/>CRR traffic (GB) × Unit price/GB.</li> <li>Subscription: not supported</li> </ul>                                 |

# 1.4. API operation calling fees

Operations in Object Storage Service (OSS) are implemented by calling OSS API operations. Fees are calculated based on the count of API operation calls. Before you access Cold Archive data, you must restore the data. You are charged data retrieval fees when you restore data.

#### Billable items

OSS charges API operation calling fees based on the count of API operations that you call to send PUT and GET requests and retrieval for Cold Archive data.

| Billable item                                                                                                    | Description                                                                                                    | Billing method                                                                                               |
|----------------------------------------------------------------------------------------------------|----------------------------------------------------------------------------------------------------|----------------------------------------------------------------------------------------------------|
| The count of PUT requests (oss_put_request)                                                                                                    | Fees incurred when you call OSS API operations to send PUT requests. The counts of successful and failed requests are calculated.                                                                                    |                                                                                                    |
| The count of GET requests (oss_get_request)                                                                                                    | Fees incurred when you call OSS API operations to send GET requests. The counts of successful and failed requests are calculated.                                                                                    | <ul> <li>Pay-as-you-go: Calling fees = Actual<br/>calls × Unit price per 10,000<br/>calls/10,000.</li> </ul> |
| Before you can access an object of the Cold Archive storage class, you must restore the object. The amount of time required to restore a Cold Archive object depends on the data size and the specified restore mode. You are charged for data retrieval when you restore a Cold Archive object.  Data retrieval requests are divided into the following types based on different restoration priorities of Cold Archive data:  • Standard retrieval requests | Notice You can call OSS API operations to send up to 50,000 PUT operations and 500,000 GET operations on your buckets located in the China (Beijing), China (Shanghai), and China (Shenzhen) regions free of charge. |                                                                                                    |
|                                                                                                    | the following types based on different restoration priorities of Cold Archive data:                                                                                                    | For more information about pricing, see OSS Pricing.  • Subscription: not supported.                         |
|                                                                                                    | <ul><li>Expedited retrieval requests</li><li>Bulk retrieval requests</li></ul>                                                                                                    |                                                                                                    |

#### Notice ■ Notice ■ Notice

- Operations that you perform in the OSS console are implemented by calling OSS API operations. For example, GetService (ListBuckets) is called when you view the list of buckets. GetBucket (ListObjects) is called when you access the Files page in the OSS console. Therefore, OSS also charges API operation calling fees for operations performed in the OSS console.
- For more information about the operations used to send PUT and GET requests, see <u>List of operations</u> by function.

#### **PUT requests**

| API request                                               | Operation                                                                                    |
|-----------------------------------------------------------|----------------------------------------------------------------------------------------------|
| PutBucket                                                 | Creates a bucket.                                                                            |
| GetService(ListBuckets)                                   | Lists all buckets.                                                                           |
| GetBucket (ListObject) and<br>GetBucketV2 (ListObjectsV2) | Lists all objects.                                                                           |
| PutBucketACL                                              | Configures the access control list (ACL) of a bucket.                                        |
| PutBucketInventory                                        | Configures inventories for a bucket.                                                         |
| DeleteBucketInventory                                     | Deletes a specified inventory task configured for a bucket.                                  |
| PutBucketLogging                                          | Enables logging for a bucket.                                                                |
| DeleteBucketLogging                                       | Disables logging for a bucket.                                                               |
| Put Bucket Website                                        | Enables static website hosting for a bucket and configures redirection rules for the bucket. |
| DeleteBucketWebsite                                       | Disables static website hosting for a bucket and deletes redirection rules for the bucket.   |
| PutBucketReferer                                          | Configures the Referer whitelist and specifies whether an empty Referer field is allowed.    |
| PutBucketLifecycle                                        | Configures lifecycle rules for a bucket.                                                     |
| DeleteBucketLifecycle                                     | Deletes lifecycle rules for a bucket.                                                        |
| DeleteBucket                                              | Deletes a bucket.                                                                            |
| PutObject                                                 | Uploads an object.                                                                           |
| CopyObject                                                | Copies objects to the same bucket or another bucket within the same region.                  |
| AppendObject                                              | Uploads an object by using append upload.                                                    |

| API request             | Operation                                                                                          |
|-------------------------|----------------------------------------------------------------------------------------------------|
| Delet e Object          | Deletes a single object                                                                            |
| DeleteMultipleObjects   | Deletes multiple objects.                                                                          |
| Put Object ACL          | Configures the ACL of an object.                                                                   |
| PostObject              | Uploads an object by using an HTML form.                                                           |
| PutSymlink              | Creates a symbolic link.                                                                           |
| RestoreObject           | Restores an Archive object.                                                                        |
| InitiateMultipartUpload | Initiates a multipart upload task.                                                                 |
| UploadPart              | Uploads an object by part based on the specified object name and the upload ID.                    |
| Abort Multipart Upload  | Cancels a multipart upload task and deletes uploaded parts.                                        |
| UploadPart Copy         | Copies an object by part.                                                                          |
| PutBucketReplication    | Configures data replication rules for a bucket.                                                    |
| DeleteBucketReplication | Stops a CRR task for a bucket and deletes the CRR rules configured for the bucket.                 |
| PutBucketCors           | Adds cross-origin resource sharing (CORS) configurations for a bucket.                             |
| DeleteBucketCors        | Deletes CORS configurations for a bucket.                                                          |
| CompleteMultipartUpload | Completes a multipart upload task.                                                                 |
| InitiateBucketWorm      | Creates a retention policy for a bucket.                                                           |
| AbortBucketWorm         | Deletes an unlocked retention policy.                                                              |
| CompleteBucketWorm      | Locks a retention policy.                                                                          |
| ExtendBucketWorm        | Extends the retention period (days) of objects in a bucket for which a retention policy is locked. |
| PutBucketVersioning     | Enables versioning for a bucket.                                                                   |
| PutBucketPolicy         | Configures a bucket policy.                                                                        |
| DeleteBucketPolicy      | Deletes a bucket policy.                                                                           |
| PutBucketTags           | Adds tags to or modifies the tags of a bucket.                                                     |
| DeleteBucketTags        | Deletes the tags of a bucket.                                                                      |

| API request                | Operation                                                     |
|----------------------------|---------------------------------------------------------------|
| PutBucketEncryption        | Configures a data encryption rule for a bucket.               |
| DeleteBucketEncryption     | Deletes a data encryption rule configured for a bucket.       |
| Put Bucket Request Payment | Enables pay-by-requester for the bucket.                      |
| PutObjectTagging           | Adds tags to or modifies the tags of an object.               |
| DeleteObjectTagging        | Deletes the tags of an object.                                |
| PutLiveChannel             | Creates a LiveChannel.                                        |
| DeleteLiveChannel          | Deletes the specified LiveChannel.                            |
| PutLiveChannelStatus       | Switches the state of a LiveChannel.                          |
| PostVodPlaylist            | Generates a playlist used for broadcasting for a LiveChannel. |

## **GET requests**

| API request                     | Operation                                                           |
|---------------------------------|---------------------------------------------------------------------|
| GetBucketAcl                    | Queries the ACL of a bucket.                                        |
| GetBucketLocation               | Queries the data center where a bucket is located.                  |
| GetBucketInfo                   | Queries the information about a bucket.                             |
| GetBucketLogging                | Queries the logging configurations of a bucket.                     |
| GetBucketWebsite                | Queries the static website hosting configurations of a bucket.      |
| GetBucketReferer                | Queries the hotlink protection configurations of a bucket.          |
| GetBucketLifecycle              | Queries the lifecycle rules configured for a bucket.                |
| GetBucketReplication            | Queries the CRR rules configured for a bucket.                      |
| Get Bucket ReplicationLocation  | Queries the regions in which the destination bucket can be located. |
| Get Bucket Replication Progress | Queries the progress of data replication of a bucket.               |
| GetBucketInventory              | Queries the specified inventory task configured for a bucket.       |
| ListBucketInventory             | Queries all inventory tasks configured for a bucket.                |
| Get Object                      | Downloads an object.                                                |
| CopyObject                      | Copies an object.                                                   |

| API request                           | Operation                                                                                         |
|---------------------------------------|---------------------------------------------------------------------------------------------------|
| HeadObject                            | Queries all metadata of an object.                                                                |
| GetObjectMeta                         | Queries part of metadata of an object.                                                            |
| Get Object ACL                        | Queries the ACL of an object.                                                                     |
| GetSymlink                            | Queries a symbolic link.                                                                          |
| ListMultipartUploads                  | Lists all ongoing multipart upload tasks.                                                         |
| ListParts                             | Lists the uploaded parts.                                                                         |
| UploadPartCopy                        | Copies an object by part.                                                                         |
| GetBucketcors                         | Queries the CORS rules configured for a bucket.                                                   |
| GetBucketWorm                         | Queries the retention policies configured for a bucket.                                           |
| GetBucketVersioning                   | Queries the versioning status of a bucket.                                                        |
| GetBucketVersions(ListObjectVersions) | Queries the versions of all objects in a bucket.                                                  |
| GetBucketPolicy                       | Queries the bucket policies configured for a bucket.                                              |
| GetBucketReferer                      | Queries the hotlink protection configurations of a bucket.                                        |
| GetBucketTags                         | Queries the tags of a bucket.                                                                     |
| GetBucketEncryption                   | Queries the encryption configurations of a bucket.                                                |
| GetBucketRequestPayment               | Queries the pay-by-requester configurations of a bucket.                                          |
| SelectObject                          | Scans an object.                                                                                  |
| GetObjectTagging                      | Queries the tags of an object.                                                                    |
| ListLiveChannel                       | Queries the list of LiveChannels.                                                                 |
| GetLiveChannelInfo                    | Queries the configurations of the specified LiveChannel.                                          |
| GetLiveChannelStat                    | Queries the ingestion status of the specified LiveChannel.                                        |
| GetLiveChannelHistory                 | Queries the ingestion history of the specified LiveChannel.                                       |
| GetVodPlaylist                        | Queries the playlist generated during the specified period of time for the specified LiveChannel. |

# 1.5. Data processing fees

Object Storage Service (OSS) charges data processing fees when you use Image Processing (IMG), advanced image compression, video snapshots, OSS Select, or data retrieval feature.

**? Note** This topic describes the billable items and billing methods of data processing fees. For more information about the price of billable items, see **Object Storage Service pricing**.

| Billable item                                           | Description                                                                                                    | Billing method                                                                                                    |  |
|---------------------------------------------------------|----------------------------------------------------------------------------------------------------|----------------------------------------------------------------------------------------------------|--|
| Data scanned by OSS<br>Select<br>(SelectScanSize)       | Fees are billed based on the size of objects scanned by OSS Select.                                                                                                    | <ul> <li>Pay-as-you-go: Scanning fees =         Scanned object size (GB) × Unit price         of OSS Select-based scanning</li> <li>Subscription: not supported</li> </ul>           |  |
|                                                         | Fees are charged when Infrequent<br>Access (IA) objects are accessed and<br>billed based on the size of retrieved<br>data.                                                                                                    |                                                                                                    |  |
| Data retrieval of IA<br>objects<br>(RetrievalData)      | Note If you use OSS Select<br>or HTTP Range methods to obtain<br>part of an IA object, data retrieval<br>fees are billed based on the size<br>of the retrieved data in bytes. If<br>you use other methods to access<br>an IA object, data retrieval fees are<br>billed based on the size of the<br>object.                                                                                                    | <ul> <li>Pay-as-you-go: Retrieval fees = Size of retrieved data (GB) × Unit price of data retrieval of IA objects</li> <li>Subscription: not supported</li> </ul>                    |  |
| Data retrieval of<br>Archive objects<br>(RetrievalData) | Fees are charged when Archive objects are restored and billed based on the size of restored object.  No retrieval fees are charged if an Archive object is accessed when it is in the restored state.                                                                                                    | <ul> <li>Pay-as-you-go: Retrieval fees = Size of the restored object (GB) × Unit price of data retrieval of Archive objects</li> <li>Subscription: not supported</li> </ul>          |  |
| Data retrieval of Cold<br>Archive objects               | Fees are charged when Cold Archive objects are restored and billed based on the corresponding mode of data retrieval and the size of restored object. No retrieval fees are charged if a Cold Archive object is accessed when it is in the restored state.  Fees are billed based on one of the following restore modes for Cold Archive objects:  Standard (CAStdRetrievalData)  Expedited (CAHighPriorRetrievalData)  Bulk (CABulkRetrievalData) | <ul> <li>Pay-as-you-go: Retrieval fees = Size of the restored object (GB) × Unit price of the corresponding mode of data retrieval.</li> <li>Subscription: not supported.</li> </ul> |  |

# 1.6. Object tagging fees

If you add tags to objects in your bucket, Object Storage Service (OSS) charges fees for object tagging.

**Note** This topic describes the billable items and billing methods of OSS. For more information about the price of billable items, see **Object Storage Service pricing**.

For more information about object tagging, see Object tagging.

| Billable item               | Description                                                                                                 | Billing methods                                                                                                    |  |
|-----------------------------|----------------------------------------------------------------------------------------------------|----------------------------------------------------------------------------------------------------|--|
| Configure object<br>tagging | OSS calculates fees for object tagging based on the count of tags that are added to objects in your bucket. | <ul> <li>Pay-as-you-go: Tagging fees =         Count of OSS object tags/hour ×         Unit price of tags/month/30         (days)/24 (hours)/10,000.</li> <li>Subscription: not supported.</li> </ul> |  |

## 1.7. Transfer acceleration fees

If you enable transfer acceleration and use an accelerate endpoint to access your bucket, Object Storage Service (OSS) charges transfer acceleration fees.

Note This topic describes only the definition of transfer acceleration fees and the billing methods of transfer acceleration. For more information about the detailed price, see OSS pricing page.

Transfer acceleration fees are calculated separately based on the outbound traffic over the Internet. For example, you use an accelerate endpoint to download 1 GB of data from a bucket for which transfer acceleration is enabled. In this case, you are charged both transfer acceleration fees and outbound traffic fees for the 1 GB of data. For more information about transfer acceleration, see Transfer acceleration.

| Billable item             | Description                                                                                                    | Billing method |
|---------------------------|----------------------------------------------------------------------------------------------------|----------------|
| Acceleration<br>AccM2Mln  | Traffic generated when your accelerate endpoint is used to access OSS and upload data between mainland China regions.                                       |                |
| Acceleration<br>AccM2MOut | Traffic generated when your accelerate endpoint is used to access OSS and download data between mainland China regions.                                     |                |
| Acceleration<br>AccM2OIn  | Traffic generated when your accelerate endpoint is used to access OSS and upload data from regions inside mainland China to regions outside mainland China. |                |
|                           |                                                                                                    |                |

| Billable item             | Description                                                                                                    | Pay-as-you-go: Transfer Billing method     acceleration fees = Total transfer                                                                                                    |  |
|---------------------------|----------------------------------------------------------------------------------------------------|----------------------------------------------------------------------------------------------------|--|
| Acceleration<br>AccM2OOut | Traffic generated when your accelerate endpoint is used to access OSS and download data from regions inside mainland China to regions outside mainland China. | <ul> <li>acceleration traffic/hour (GB) × Unit price/GB.</li> <li>Subscription: transfer acceleration plans. Make sure that the region to which the transfer acceleration plan applies is the same as the region to</li> </ul> |  |
| Acceleration<br>AccO2MIn  | Traffic generated when your accelerate endpoint is used to access OSS and upload data from regions outside mainland China to regions inside mainland China.   | which your bucket belongs.                                                                                                    |  |
| Acceleration<br>AccO2MOut | Traffic generated when your accelerate endpoint is used to access OSS and download data from regions outside mainland China to regions inside mainland China. |                                                                                                    |  |
| Acceleration AccO2OIn     | Traffic generated when your accelerate endpoint is used to access OSS and upload data between regions outside mainland China.                                 |                                                                                                    |  |
| Acceleration<br>AccO2OOut | Traffic generated when your accelerate endpoint is used to access OSS and download data between regions outside mainland China.                               |                                                                                                    |  |

# 1.8. Temporary storage fees

A Standard replica is generated for temporary access when you restore a Cold Archive object. You are charged the temporary storage fees of the replica for the duration during which the replica is available.

Notice Object Storage Service (OSS) separately calculates the temporary storage fees and the storage fees of Cold Archive objects. For example, if you restore a Cold Archive object of 1 GB and set the validity period of the replica to one day, you are charged the storage fees of the Cold Archive object and the temporary storage fees of the replica.

| Billable item | Description | Billing method |
|---------------|-------------|----------------|
| billable item | Description | bitting method |

| Billable item                                                       | Description                                                                                                    | Billing method                                                                                                    |
|---------------------------------------------------------------------|----------------------------------------------------------------------------------------------------|----------------------------------------------------------------------------------------------------|
| Temporary storage<br>usage of locally<br>redundant storage<br>(LRS) | When you restore a Cold Archive object, a Standard LRS replica is generated for temporary access. OSS charges the temporary storage fees of the replica for the duration during which the replica is available. | <ul> <li>Pay-as-you-go: Temporary storage<br/>fees = Restored object size (GB) ×<br/>Unit price per month/30 (days)/24<br/>(hours).</li> </ul>  |
| Temporary storage<br>usage of zone-<br>redundant storage<br>(ZRS)   | When you restore a Cold Archive object, a Standard ZRS replica is generated for temporary access. OSS charges the temporary storage fees of the replica for the duration during which the replica is available. | For more information about the unit prices of temporary storage for different storage classes, see OSS Pricing.  • Subscription: not supported. |

# 1.9. OSS DDoS protection fees

Object Storage Service (OSS) charges you fees for OSS DDoS protection based on the number of your Anti-DDoS instances, protection traffic, and the number of requests that you send for OSS DDoS protection.

**Note** This topic describes the billable items and the billing methods for OSS DDoS protection. For more information about the price of billable items, see Object Storage Service pricing.

| Billable item                                                                                              | Description                                                                                                    | Billing method                                                                                                    |  |
|----------------------------------------------------------------------------------------------------|----------------------------------------------------------------------------------------------------|----------------------------------------------------------------------------------------------------|--|
| Fees for Anti-DDoS Pro and Anti-<br>DDoS Premium resource<br>reservation                                   | You are charged based on the number of Anti-DDoS instances that you buy and the duration of the instances.                                                                                                    | <ul> <li>Pay-as-you-go: Anti-DDoS Pro and Anti-DDoS Premium     Resource reservation fees =     The number of Anti-DDoS instances × The duration of the instances × Unit price per hour.</li> <li>Subscription: not supported</li> </ul>                                                                                |  |
| Fees for the remaining duration of Anti-DDoS instances that are released within the minimum usage duration | If an Anti-DDoS instance is released within seven days after it is created, you are charged the minimum usage duration of seven days, including the remaining duration (7 (days) × 24 (hours) - Actual usage duration). | <ul> <li>Pay-as-you-go: Fees for the remaining duration of Anti-DDoS instances that are released within the minimum usage duration = Unit price per hour for Anti-DDoS Pro and Anti-DDoS Premium resource reservation × (7 (days) × 24 (hours) - Actual usage duration)</li> <li>Subscription: not supported</li> </ul> |  |

| Billable item                                             | Description                                                                                                    | Billing method                                                                                                    |
|-----------------------------------------------------------|----------------------------------------------------------------------------------------------------|----------------------------------------------------------------------------------------------------|
| Fees for traffic protected by OSS<br>DDoS                 | You are charged fees for outbound and inbound traffic over the Internet generated when your buckets attached to the Anti-DDoS instance that you purchase are accessed. The fees are calculated based on the maximum outbound or inbound traffic.        | <ul> <li>Pay-as-you-go: Fees for traffic protected by OSS DDoS = The maximum amount of outbound or inbound traffic over the Internet × Unit price per GB</li> <li>Subscription: not supported</li> </ul> |
| Fees for API requests protected<br>by OSS DDoS protection | You are charged fees for API requests that are initiated to access buckets attached to the Anti-DDoS instance that you purchase. The fees are calculated based on the number of API requests.  You are charged for both successful and failed requests. | <ul> <li>Pay-as-you-go: Fees for API requests protected by OSS DDoS protection = Actual calls × Unit price per 10,000 calls/10,000</li> <li>Subscription: not supported</li> </ul>                       |

# 2.Billing methods

# 2.1. Free quota

Object Storage Service (OSS) provides free quotas for some billable items and regions. You are not charged for a billable item if your usage does not exceed the free quota for the billable item.

The following table lists the billable items for which OSS provides free quotas.

| Billable item                      | Free quota        | Supported region                                                 |
|------------------------------------|-------------------|------------------------------------------------------------------|
| Count of PUT requests              | 100,000,000/month | China (Hong Kong) and other regions outside the Chinese mainland |
| Count of GET requests              | 500,000,000/month | China (Hong Kong) and other regions outside the Chinese mainland |
| Outbound traffic over the Internet | 100 GB/month      | China (Hong Kong) and other regions outside the Chinese mainland |

You are not charged for the billable items described in the preceding table if your usage does not exceed the free quotas for the billable items. If your usage exceeds the free quota for a billable item, you are charged only for the excess part. For more information, see Object Storage Service Pricing.

# 2.2. Pay-as-you-go

The default billing method is pay-as-you-go after you activate Object Storage Service (OSS). For some billable items, you can purchase resource plans (subscription) to minimize OSS costs. This topic describes the billing details for pay-as-you-go instances.

For more information about the billable items and billing methods of OSS, see Overview.

#### Billing cycle

The fees incurred within an hour are deducted from your account balance in the next hour. For example, you are billed at 09:30:00 for the fees that are incurred from 08:00:00 to 09:00:00 of the same day.

Notice If you receive a bill at 09:30:00, the bill may include fees only from 07:00:00 to 08:00:00 due to system latency.

#### Billing formulas

OSS charges fees based on actual usage. Fees are calculated based on the formula: Fees = Actual usage (GB) × Unit price per hour.

Notice Storage fees are calculated in USD/GB/month, as instructed in Object Storage Service Pricing. When you use pay-as-you-go, fees are calculated based on the formula: Fees = Actual usage (GB) × Unit price per hour. Therefore, when you calculate storage fees charged based on actual storage usage, you must convert GB/month to GB/hour to calculate the fees based on the formula: Unit price in GB/hour = Unit price in USD/GB/month/30/24. For example, the unit price of Standard locally redundant storage (LRS) objects is 0.0173
USD/GB/month, and the unit price in GB/hour is 0.000024 USD/GB/hour (0.0173/30/24).

#### Billing examples

Assume that User A has Standard LRS objects of 1000 GB stored in a bucket located in the China (Hangzhou) region. The bucket is requested 5,000 times per hour on average, and the generated outbound traffic over the Internet is around 2 GB between 08:00:00 and 24:00:00 each day. In this case, User A must pay USD 24.68 for September based on the following billing details:

- Storage fees: 1,000 GB × 0.0173 USD/GB/month × 30 days = USD 17.3
- Request fees: 5,000 × 0.001 USD/10,000 × 24 hours × 30 days = USD 0.36
- Traffic fees: 2 GB × 30 days × 0.117 USD/GB = USD 7.02

# 2.3. Subscription

#### 2.3.1. Overview

By default, Object Storage Service (OSS) bills you by using the pay-as-you-go method after you activate OSS. For some billable items, you can purchase resource plans to deduct fees. You can purchase resource plans to deduct fees for different billable items based on your actual resource usage. Compared with pay-as-you-go, resource plans deliver more discounts.

#### Deduction rules of resource plans

The following table describes the resource plans supported by OSS and the rules based on which fees are deducted. A check sign ( $\checkmark$ ) indicates that resource plans of this type support the corresponding operation. A cross sign ( $\times$ ) indicates that resource plans of this type do not support the corresponding operation.

| Resource plan                                                   | Deductible fee                                                                                                    | Upgrade<br>resource<br>plan | Renew<br>resource<br>plan | Purchase<br>multiple<br>resource<br>plan |
|-----------------------------------------------------------------|----------------------------------------------------------------------------------------------------|-----------------------------|---------------------------|------------------------------------------|
| Storage plan for<br>Standard locally<br>redundant storage (LRS) | Fees for storage usage of Standard<br>LRS: the fees incurred when you store<br>Standard LRS objects in a bucket.            | ✓                           | ✓                         | ×                                        |
| Storage plan for IA LRS                                         | Fees for storage usage of Infrequent<br>Access (IA) LRS: the fees incurred<br>when you store IA LRS objects in a<br>bucket. | /                           | /                         | ×                                        |

| Resource plan           | Deductible fee                                                                                                    | Upgrade<br>resource<br>plan | Renew<br>resource<br>plan | Purchase<br>multiple<br>resource<br>plan |
|-------------------------|----------------------------------------------------------------------------------------------------|-----------------------------|---------------------------|------------------------------------------|
| Downstream traffic plan | Fees for outbound traffic over the Internet: the fees incurred when you browse or download data from OSS over the Internet. | ×                           | <b>/</b>                  | <i>,</i>                                 |

#### ? Note

- Fees that cannot be deducted by resource plans, such as fees incurred by data processing, cross-region replication (CRR) traffic, requests, and object tagging, are billed on a pay-asyou-go basis.
- For more information about billable items and billing methods, see Overview.
- For more information about specifications and prices of resource plans, see OSS Resource Plan.

#### Purchase a resource plan

- 1. Log on to the OSS Resource Plan page.
- 2. On the purchase page, set parameters such as Plan Type, Region, Capacity, and Validity Period. Click **Buy Now**.
- 3. Follow the purchase procedure to complete the payment.

The following table describes resource plans available in different regions.

| Resource plan                                              | Region                                                                   |
|------------------------------------------------------------|--------------------------------------------------------------------------|
| Storage plan for Standard LRS                              | All regions                                                              |
| Storage plan for IA LRS                                    | All regions                                                              |
| Storage plan for Standard zone-<br>redundant storage (ZRS) | All regions in mainland China                                            |
| Storage plan for IA ZRS                                    | All regions in mainland China                                            |
| Downstream traffic plan                                    | All regions                                                              |
| Transfer acceleration traffic plan                         | Acceleration AccM2MIn, Acceleration AccM2OOut, and Acceleration AccO2OIn |

#### Upgrade a resource plan

You can upgrade a resource plan based on your requirements. For more information, see Upgrade resource plans.

#### Renew a resource plan

You can renew a resource plans that is about to expire to extend the validity period of the resource plan. For more information, see Renew resource plans.

#### Example of resource plans

A user purchased the following resource plans in June 2020: a storage plan for Standard LRS of 500 GB that applies to all regions, and a downstream traffic plan of 100 GB that applies to all mainland China regions. The resource usage of the user in June 2020 includes:

- 300 GB of Standard LRS objects, 110 GB of outbound traffic over the Internet, and 100,000 API requests in the China (Hangzhou) region.
- 100 GB of Standard LRS objects and 200 GB of Standard ZRS objects in the China (Shanghai) region.

The following table describes the fees deducted by resource plans and the fees billed by using pay-as-you-go.

| Region                                                                                                    | Fees deducted by resource plans                                                                                   | Fees billed by using pay-as-you-<br>go                                           |
|----------------------------------------------------------------------------------------------------|----------------------------------------------------------------------------------------------------|----------------------------------------------------------------------------------|
| (deducted by the storage plan of 500 Standard LRS)  China (Hangzhou)  Traffic fees for 100 GB of outbound to | Storage fees for 300 GB of Standard LRS objects<br>(deducted by the storage plan of 500 GB for<br>Standard LRS)   | API operation calling fees for 100,000 API requests                              |
|                                                                                                    | Traffic fees for 100 GB of outbound traffic over the Internet (deducted by the downstream traffic plan of 100 GB) | Traffic fees for the remaining 10<br>GB of outbound traffic over the<br>Internet |
| China<br>(Shanghai)                                                                                          | Storage fees for 100 GB of Standard LRS objects<br>(deducted by the storage plan of 500 GB for<br>Standard LRS)   | Storage fees for 200 GB of<br>Standard ZRS objects                               |

#### **FAO**

• When does a resource plan take effect?

A resource plan takes effect immediately after the payment. However, overdue payments cannot be deducted by using the resource plan.

- What do I do after a resource plan expires?
  - If you fail to renew a resource plan when the resource plan expires, additional resource usage is charged on a pay-as-you-go basis.
- What do I do if the quota of a resource plan is exceeded?
  - If the resources you use exceed the quota of your resource plan, additional resource usage is charged on a pay-as-you-go basis.
- Can I purchase multiple resource plans of the same type?
  - You cannot purchase multiple storage plans of the same type within the same validity period.
    - You can purchase only one storage plan of a type within the same validity period. If you require a storage plan with a higher specification or longer validity period, you can upgrade or renew the existing storage plan.
  - You can purchase multiple downstream traffic plans of the same type within the same validity period. You can renew your downstream traffic plans but cannot upgrade the plans.

## 2.3.2. Upgrade resource plans

OSS allows you to upgrade resource plans.

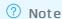

- You can upgrade the configuration of a storage plan. However, you cannot downgrade the configuration of a storage plan.
- To upgrade downstream data transfer plan, you can purchase multiple upgrade downstream data transfer plans.

#### **Procedure**

- 1. Log on to the OSS console.
- 2. Click the Resource Plans tab.
- 3. On the Resource Plans page, click **Upgrade** in the Actions column corresponding to the required resource plan.
  - **Note** To allow your RAM user to renew your resource plan, you must grant the RAM user permissions to view, pay for, and cancel orders in User Center.
- 4. Select the resource plan specification to upgrade. Click **Pay**. Follow the instructions to complete the payment.

# 2.3.3. Renew resource plans

You can renew resource plans anytime. When you renew a resource plan, you can specify its effective time, subscription duration, and specification.

#### Context

You can renew storage plans and downstream data transfer plans. For more information, see OSS Resource Plan.

#### Procedure

- 1. Log on to the OSS console.
- 2. Click Resource Plans tab.
- 3. On the Resource Plans page, click **Renew** in the Actions column corresponding to the required resource plan.
  - **Note** To allow your RAM user to renew your resource plan, you must grant the RAM user permissions to view, pay for, and cancel orders in User Center.
- 4. Select Renewal Duration for the resource plan you want to renew. The system displays the price of the resource plan for the specified renewal duration. Select **OSS Storage Plan Agreement of Service**. Click **Pay**.
- 5. Follow the instructions to complete the payment.

#### 2.4. SCU

Storage capacity units (SCUs) are subscription storage resource plans that can be used to deduct the storage fees of a variety of Alibaba Cloud storage services. Compared with storage plans that are dedicated to specific storage services, SCUs are more flexible and cost-effective.

#### Purchase method

For more information about how to purchase SCUs, see Create an SCU.

**Note** You can purchase multiple SCUs in the same region within the same billing periods to deduct your storage fees.

#### **Deduction rules**

SCUs can be used to deduct the storage fees of OSS, ECS, NAS and HBR. The following table describes the rules that apply when you use SCUs to deduct the storage fees of different storage classes of OSS resources in mainland China regions.

**Note** For more information about the deduction rules for other Alibaba Cloud storage services and regions, visit the **Product details page of ECS** and click the **Pricing** tab.

| Storage class | Deduction factor | Description                                                                            |
|---------------|------------------|----------------------------------------------------------------------------------------|
| Standard LRS  | 0.075            | 0.075 GB of SCU capacity can deduct the storage fees for 1 GB of Standard LRS objects. |
| Standard ZRS  | 0.101            | 0.101 GB of SCU capacity can deduct the storage fees for 1 GB of Standard ZRS objects. |
| IA LRS        | 0.052            | 0.052 GB of SCU capacity can deduct the storage fees for 1 GB of IA LRS objects.       |
| IA ZRS        | 0.67             | 0.67 GB of SCU capacity can deduct the storage fees for 1 GB of IA ZRS objects.        |
| Archive LRS   | 0.022            | 0.022 GB of SCU capacity can deduct the storage fees for 1 GB of Archive LRS objects.  |

#### **Deduction priority**

Storage plans and SCUs are used to deduct the storage fees of OSS in the following priority: storage plans for specific regions > storage plans for all mainland China regions > SCUs > pay-as-you-go.

# 3.Query OSS billing data generated on an hourly basis

This topic describes how to call QueryUserOmsData to query Object Storage Service (OSS) billing data generated on an hourly basis.

#### Request parameters

| Parameter | Туре    | Required | Example                          | Description                                                                                                    |
|-----------|---------|----------|----------------------------------|----------------------------------------------------------------------------------------------------|
| Table     | String  | Yes      | OSS                              | The type of report that contains billable items. Valid values:  • OSS: the OSS billing report that contains basic OSS billable items.  • OssDataReplication: the OSS billing report that contains billable items that are related to cross-region replication (CRR). |
| DataType  | String  | Yes      | Hour                             | The unit in which billing data is generated. Unit: hours.                                                                                                    |
| StartTime | String  | Yes      | 2021-01-<br>22T09:12:43.0<br>83Z | The start time of the request.  Specify the time in the yyyy- mm-ddThh:mm:ss.sssZ format.  The time must be in UTC.                                                                                                    |
| EndTime   | String  | Yes      | 2021-01-<br>22T10:12:43.0<br>83Z | The end time of the request.  Specify the time in the yyyy- mm-ddThh:mm:ss.sssZ format.  The time must be in UTC.                                                                                                    |
| Maker     | String  | No       | test                             | Specifies the marker after which the returned list begins. By default, if this parameter is not specified, all results are returned.                                                                                                    |
| PageSize  | Integer | No       | 50                               | Specifies the number of rows on each returned page for paginating query results.  Valid values: 1 to 200.  Default value: 100.                                                                                                    |

#### Response parameters

• Response parameters in the billing report that contains basic OSS billable items

| Parameter             | Туре    | Example | Description                                                                                                    |
|-----------------------|---------|---------|----------------------------------------------------------------------------------------------------|
| HostId                | String  | cn      | The site to which the user belongs. cn indicates the China site (aliyun.com), and intl indicates the International site (alibabacloud.com).                                                                                                    |
| LessthanMonthDatasize | Integer | 180     | The storage fees charged for the storage usage for Infrequent Access (IA) and Archive objects that are stored for less than the minimum storage duration.  Storage usage of IA objects that are stored for less than the minimum storage duration  If an IA locally redundant storage (LRS) object is deleted after it is stored for less than 30 days (720 hours), the storage fees for the object are charged as it is stored for 30 days, including the remaining duration (720 hours - Actual storage duration).  Storage usage of Archive objects that are stored for less than the minimum storage duration  If an Archive LRS object is deleted after it is stored for less than 60 days (1,440 hours), the storage fees for the object are charged as it is stored for 60 days, including the remaining duration (1,440 hours - Actual storage duration). |
| ChargedDatasize       | Intege  | 200     | The storage usage that is billed based on IA and Archive objects.                                                                                                    |

| Parameter      | Туре    | Example       | Description                                                                                                    |
|----------------|---------|---------------|----------------------------------------------------------------------------------------------------|
| RetrievalData  | Integer | 200           | The retrieval of IA data and Archive data.  Retrieved IA data  Fees are charged when IA objects are accessed and billed based on the size of retrieved data.  Retrieved Archive data  Fees are charged when Archive objects are restored and billed based on the size of restored object. |
| Bucket         | String  | examplebucket | The name of the bucket.                                                                                                    |
| Networkin      | Integer | 2000          | The traffic generated by the data transmission from the client to OSS over the Internet within the duration of the request. Unit: bytes.                                                                                                    |
| NetworkOut     | Integer | 2000          | The traffic generated by the data transmission from OSS to the client over the Internet within the duration of the request. Unit: bytes.                                                                                                    |
| PutRequest     | Integer | 1000          | The fees charged for the number of PUT requests generated by calling OSS API operations of the PUT type within the duration of the request.                                                                                                    |
| GetRequest     | Integer | 2000          | The fees charged for the number of GET requests generated by calling OSS API operations to send GET requests within the duration of the request.                                                                                                    |
| ProcessImgSize | Integer | 200           | The fees charged for the size of processed original image. Unit: bytes.                                                                                                    |
| Storage        | Integer | 2000          | The storage usage. Unit: bytes.                                                                                                    |

| Parameter   | Туре   | Example  | Description                                                                                                    |
|-------------|--------|----------|----------------------------------------------------------------------------------------------------|
| StorageType | String | Standard | The storage class. Valid values:  Standard: This storage class is suitable for data that is frequently accessed.  IA: This storage class is suitable for long-term storage of data that is infrequently accessed (once or twice each month).  Objects of the IA storage class have a minimum storage period of 30 days and a minimum billable size of 64 KB.  Archive: This storage class applies to scenarios that store data for a long period of time. Objects of the Archive storage class have a minimum storage period of 60 days and a minimum billable size of 64 KB. You must restore an Archive object before you can access it. The restoration takes about a minute, and you are charged for data retrieval fees.  ColdArchive: This storage class is suitable for long-term storage of data that is barely accessed. Objects of the Cold Archive storage class have a minimum storage period of 180 days and a minimum billable size of 64 KB. You must restore an object of the Cold Archive storage class before you can access it. The time required to restore a Cold Archive object depends on the object size and the restore mode. You are charged for data retrieval fees when you restore Cold Archive objects.  For more information about storage classes, see Overview. |

| Parameter                | Туре    | Example | Description                                                                                                    |
|--------------------------|---------|---------|----------------------------------------------------------------------------------------------------|
| CAStdRetrievalData       | Integer | 65536   | The amount of data retrieved when the restoration of Cold Archive data is complete between 2 and 5 hours based on the standard priority. Unit: bytes. |
| CABulkRetrievalData      | Integer | 65536   | The amount of data retrieved when the Cold Archive data is restored between 5 and 12 hours based on the bulk priority. Unit: bytes.                   |
| CAHighPriorRetrievalData | Integer | 65536   | The amount of data retrieved when the restoration of Cold Archive data is complete within 1 hour based on the expedited priority. Unit: bytes.        |
| Cdnln                    | Integer | 500     | The upstream traffic generated when you access data by using Content Delivery Network (CDN) after the CDN acceleration service is activated.          |
| CdnOut                   | Integer | 500     | The downstream traffic generated when you access data by using CDN after CDN is activated, which is also the back-to-origin traffic.                  |
| ProcessI                 | Integer | 50      | Fees are billed based on the number of images captured by using video snapshot.                                                                       |
| StorageZRS               | Integer | 100     | Fees are billed based on the total size and storage duration of Standard zone-redundant storage (ZRS) objects.                                        |

| Parameter                      | Туре    | Example | Description                                                                                                    |
|--------------------------------|---------|---------|----------------------------------------------------------------------------------------------------|
| ChargedDatasizeZRS             | Integer | 65536   | Fees are billed based on the total size and storage duration of IA ZRS objects.  IA ZRS objects have a limit on the minimum unit of measurement. Objects that are smaller than 64 KB in size are charged as 64 KB. Objects that are larger than or equal to 64 KB in size are charged based on their actual sizes. |
| Lesst han Month Dat as ize ZRS | Integer | 700     | If an IA ZRS object is deleted after it is stored for less than 30 days (720 hours), the storage fees for the object are charged as it is stored for 30 days, including the remaining duration (720 hours - Actual storage duration).                                                                              |
| AccM2MIn                       | Integer | 500     | The traffic generated when your accelerate endpoint is used to access OSS and upload data between mainland China regions. Unit: bytes.                                                                                                    |
| AccM2MOut                      | Integer | 500     | The traffic generated when your accelerate endpoint is used to access OSS and download data between mainland China regions. Unit: bytes.                                                                                                    |
| AccM2OIn                       | Integer | 500     | The traffic generated when your accelerate endpoint is used to access OSS and upload data from regions inside mainland China to regions outside mainland China. Unit: bytes.                                                                                                    |
| AccM2OOut                      | Integer | 500     | The traffic generated when your accelerate endpoint is used to access OSS and download data from regions inside mainland China to regions outside mainland China. Unit: bytes.                                                                                                    |

| Parameter      | Туре    | Example                          | Description                                                                                                    |
|----------------|---------|----------------------------------|----------------------------------------------------------------------------------------------------|
| AccO2Mln       | Integer | 500                              | The traffic generated when your accelerate endpoint is used to access OSS and upload data from regions outside mainland China to regions inside mainland China. Unit: bytes.   |
| AccO2MOut      | Integer | 500                              | The traffic generated when your accelerate endpoint is used to access OSS and download data from regions outside mainland China to regions inside mainland China. Unit: bytes. |
| AccO2OIn       | Integer | 500                              | The traffic generated when your accelerate endpoint is used to access OSS and upload data between regions outside mainland China. Unit: bytes.                                 |
| AccO2OOut      | Integer | 500                              | The traffic generated when your accelerate endpoint is used to access OSS and download data between regions outside mainland China. Unit: bytes.                               |
| SelectScanSize | Integer | 300                              | Fees are billed based on the size of objects scanned by SelectObject.                                                                                                    |
| TagCount       | Integer | 100                              | Fees are billed based on the number of object tags in a bucket.                                                                                                    |
| StartTime      | String  | 2021-02-<br>22T09:12:43.08<br>3Z | The time when billing data starts to be generated. The time follows the yyyy-mm-d dThh:mm:ss.sssz format. The time must be in UTC.                                             |
| EndTime        | String  | 2021-02-<br>22T15:12:43.08<br>3Z | The time when billing data stops to be generated. The time follows the yyyy-mm-d dThh:mm:ss.ssz format. The time must be in UTC.                                               |

• Response parameters in the OssDataReplication billing report

| Parameter           | Туре    | Example                      | Description                                                                                                    |
|---------------------|---------|------------------------------|----------------------------------------------------------------------------------------------------|
| HostId              | String  | cn                           | The site to which the user belongs. cn indicates the China site (aliyun.com), and intl indicates the International site (alibabacloud.com).                                                                                   |
| ProviderId          | String  | 26842                        | The corresponding number of the product supplier. Generally, for the China site (aliyun.com) users, the value of this field is 26 842. For the International site (alibabacloud.com) users, the value of this field is 26888. |
| Userld              | String  | 148562088256****             | The UID of the user.                                                                                                    |
| SourceRegion        | String  | oss-cn-hangzhou              | The region in which the source bucket is located when CRR is used.                                                                                                    |
| DestRegion          | String  | oss-us-west-1                | The region in which the destination bucket is located when CRR is used.                                                                                                    |
| SourceBucket        | String  | srcbucket                    | The name of the source bucket.                                                                                                    |
| DestBucket          | String  | destbucket                   | The name of the destination bucket.                                                                                                    |
| ReplicationDatasize | Integer | 1000                         | The size of the data replicated from the source bucket to the destination bucket. Unit: bytes.                                                                                                    |
| StartTime           | String  | 2021-05-<br>22T10:12:43.083Z | The time when billing data starts to be generated. The time follows the yyyy-mm-ddThh:mm:ss.ssz format and must be in UTC.                                                                                                    |

| Parameter | Туре   | Example                      | Description                                                                                                    |
|-----------|--------|------------------------------|----------------------------------------------------------------------------------------------------|
| EndTime   | String | 2021-05-<br>22T12:12:43.083Z | The time when billing data stops to be generated. The time follows the yyyy-mm -ddThh:mm:ss.ssz format and must be in UTC. |

#### **Examples**

#### • Sample requests

```
https://business.aliyuncs.com/?Action=QueryUserOmsData
&DataType=Hour
&EndTime=2021-01-22T10:12:43.083Z
&StartTime=2021-01-22T09:12:43.083Z
&Table=oss
&<Common request parameters>
```

#### • Sample responses

```
"Data": {
    "OmsData": [
        {
            "LessthanMonthDatasize": "0",
            "RetrievalData": "0",
            "ChargedDatasize": "0",
            "Bucket": "examplebucket",
            "NetworkIn": "2000",
            "PutRequest": "1000",
            "NetworkOut": "2000",
            "GetRequest": "2000",
            "ProcessImgSize": "200",
            "Storage": "2000",
            "Region": "cn-hangzhou",
            "ProviderId": "26842",
            "CdnIn": "500",
            "EndTime": "2021-05-22T10:12:43.083Z",
            "StartTime": "2021-05-22T12:12:43.083Z",
            "StorageType": "standard",
            "ProcessI": "50",
            "CdnOut": "500"
        }
   ],
    "HostId": "cn"
"Message": "Successful!",
"RequestId": "4C489CA2-5036-4B06-95A9-34AF55FDE1B2",
"Success": true,
"Code": "Success"
```

# 4.FAQ

# 4.1. How do I deactivate OSS or stop OSS charging my resources?

If you deactivate Object Storage Service (OSS), your business may be affected. Therefore, OSS does not provide the deactivation function. However, you can use the following methods to delete your OSS resources to stop OSS charging these resources.

• If you no longer use OSS, you can delete all objects, parts generated by multipart upload or resumable upload tasks, and LiveChannels in your bucket. Then, delete your buckets. This way, you are not charged in the next billing cycle. Bills are generated every hour on a pay-as-you-go basis.

If you need to delete a large number of objects and parts, you can configure lifecycle rules to automatically delete the objects and parts in batches. For more information, see Configure lifecycle rules.

For more information about how to delete LiveChannels, see DeleteLiveChannel.

For more information about how to delete buckets, see Delete buckets.

• If you want to retain Standard objects that have not been accessed for more than 30 days, we recommend that you configure lifecycle rules to convert the storage class of these objects to IA, Archive, or Cold Archive objects. This way, you can save up to 50% to 80% on OSS costs.

For more information about how to configure lifecycle rules to convert object storage classes, see Configure lifecycle rules.

# 4.2. Why is the Internet traffic displayed in the OSS console inconsistent with that of Log Service this month?

When you use Log Service, only the data in the last seven days is collected. The OSS console collects the traffic data generated in the whole month. Therefore, the data may be inconsistent.

If you want to query accurate statistics, log on to the Billing Management console to view the billing data.

# 4.3. Why is the billed storage usage of IA and Archive objects greater than their actual storage usage?

The minimum billable size for IA and Archive objects in OSS is 64 KB. Objects smaller than 64 KB are charged as 64 KB. Therefore, if a bucket contains a large number of objects smaller than 64 KB, the billed storage usage of IA and Archive objects may be greater than their actual storage usage.

Object Storage Service Pricing• FAQ

You can view the actual storage usage and billed storage usage of IA and Archive objects on the Overview page of corresponding buckets in the OSS console. For more information, see Bucket overview.